$\circ$ 

## **Practice PT - Design a Digital Scene**

## **Background**

In this Practice Performance Task you will use many of the concepts and skills that you have learned through this unit. Here's a quick summary.

**Abstractions** simplify the representation of something more complex. They allow you to hide details to help you manage complexity, focus on relevant concepts, and reason about problems at a higher level.

**Functions** (also called "procedures") are an example of an abstraction in programming. They are named blocks of code. Grouping and naming many simple commands allows programmers to reason about their program in chunks, rather than having to think about individual commands.

**Top-Down Design** is a programming technique that breaks down a large programming task into chunks. Each chunk becomes a function in your program. If a chunk is still too large to easily program then it is divided into even smaller chunks which are given additional functions of their own. Programs written in this way will have layers of functions with high level functions calling lower level ones.

**Collaboration** in programming is much easier when using Top Down Design. Once a task is divided into many chunks, they can then be assigned to individual programmers who are responsible for writing the functions (or layers of functions) that solve that piece. Their code can later be combined to solve the original problem.

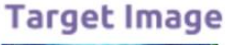

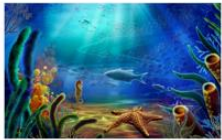

### **Broken Into Functions**

 $hide()$ Background() drawAllSeaGrass **IrawA LIStan GEB** AllEish(); drawAllSeaGrace drawAllBubbles(); AllSunBears()

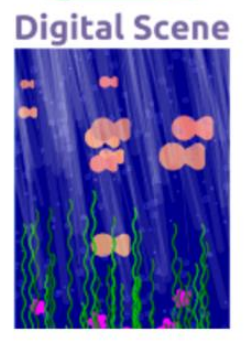

## **Project Description**

**Description:** Work with a group to design and program a digital scene. You will use Top Down Design to divide your scene into logical chunks. Then each member of your group will write the code to complete a portion of the scene. Finally your group will combine your code into a single program that draws the scene.

**AP Create Performance Task:** This project is designed to closely match the Create Performance Task. The submission guidelines provide more details on what elements are taken from the Create PT.

**Programming Concepts:** Your program code will need to use many of the programming concepts you learned in this unit. More details can be found in the rubric but you should expect to use layers of functions, loops, parameters, and commenting. The "Under the Sea" project is a good example.

## **You will submit individually**

- **PDF of program code** with a rectangle around an abstraction that you developed.
- **PDF of written responses** describing the purpose of you program, your development process, and the abstraction that you developed

#### **You will submit as a group**

- **Group Planning Guide**
- **Link to your Digital Scene project.** Only one group member needs to submit this project

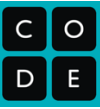

#### **Reading these Guidelines**

The language in this document is taken in large part from the [Create Performance Task Description](https://apcentral.collegeboard.org/pdf/ap-computer-science-principles-course-and-exam-description.pdf) (pg 113) and [2018 Create Scoring Guidelines.](https://apcentral.collegeboard.org/pdf/2018-create-performance-tasks-sg.pdf) It is highly recommended that you read those documents.

#### **Written Responses Submission Guidelines**

*Selected portions for this Practice Performance Task*

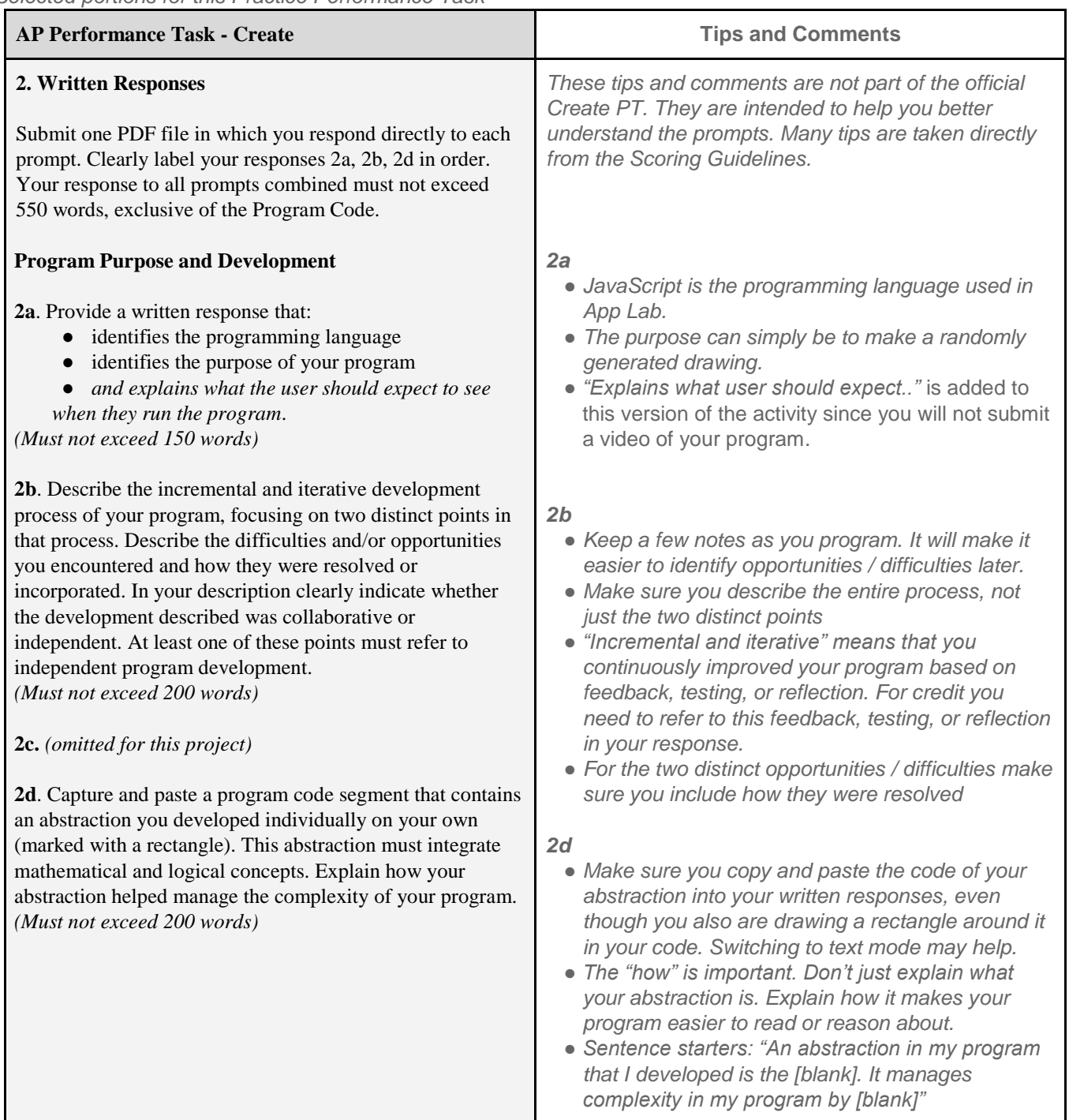

## **PDF of Program Code Submission Guidelines**

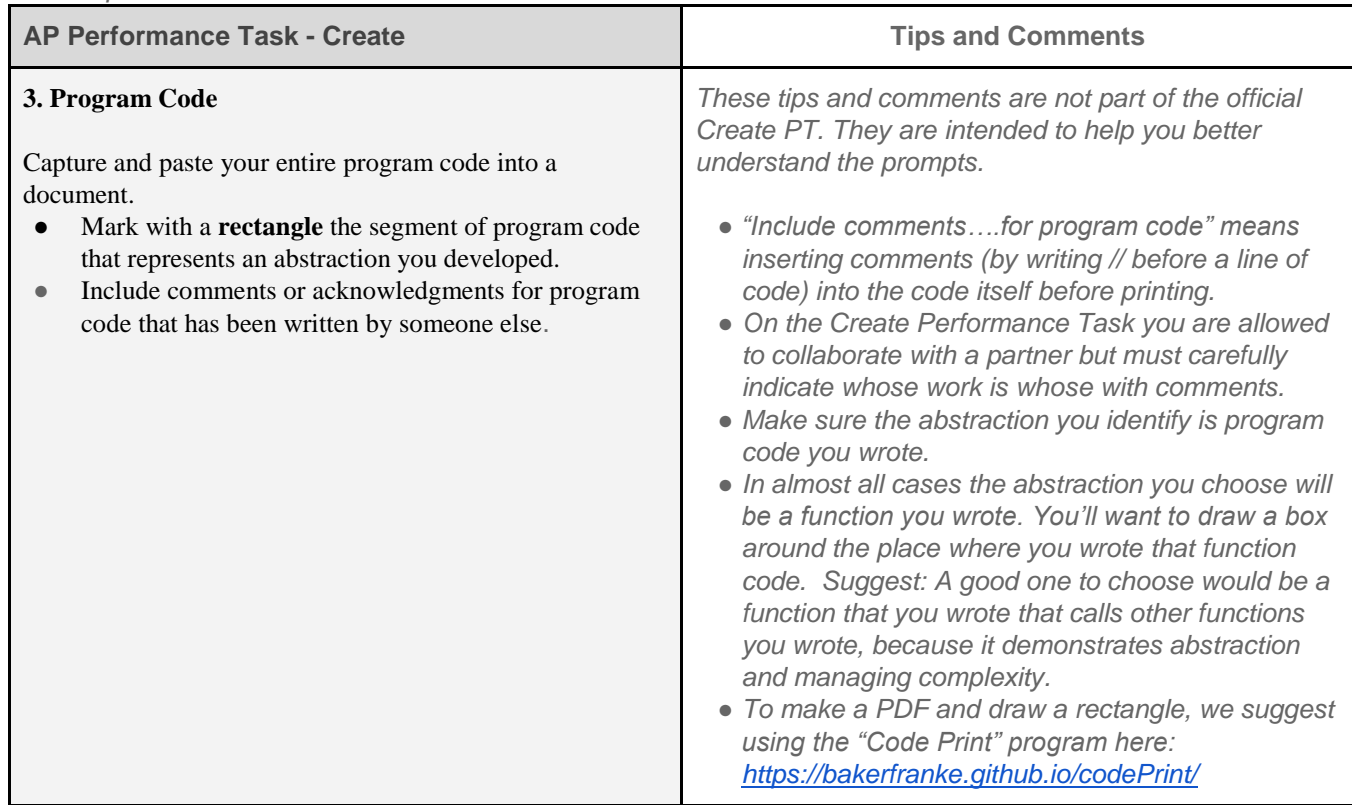

*Selected portions for this Practice PT*

## **Group Planning Guide Submission Guidelines**

Your collaborative programming group will submit a **single copy** of your group planning guide. Make sure that all group members' names are listed on the document.

### **App Lab Project Submission Guidelines**

When you have completed your digital scene, submit it by clicking the *Submit Project* button on the proper App Lab project in Code Studio (the project associated with this lesson). Submitting indicates that your project is ready to be reviewed.

# **Group Planning Guide**

**Choosing a topic:** Before you begin make sure you've reviewed the submission guidelines and rubric. Then pick a scene that has the following features:

- Have several components that allow it to be broken into logical chunks (functions)
- Have repeated elements that will allow you to use loops and random values
- Use a function with a parameter (same figure but different size / color / dimensions, etc.)

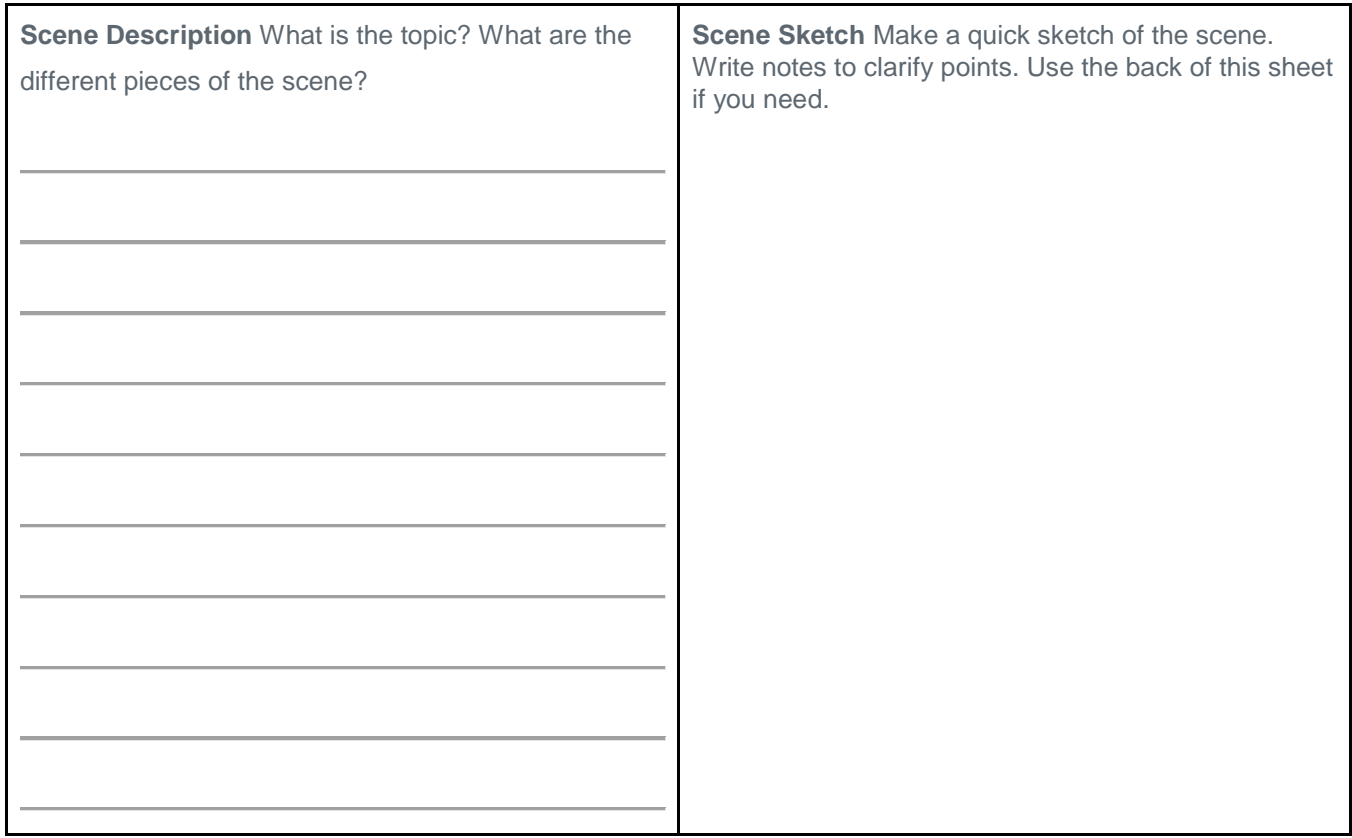

#### **Identify Top-Level Functions and Assign to Group Members**

Use Top Down Design to identify the major components of your scene. Give each component a top-level function. In the Under the Sea project these were drawAllFish(), drawAllSeagrass(), drawAllBubbles(), etc. Then assign each function to a member of the team to program individually. They may need to further divide their component into smaller functions later.

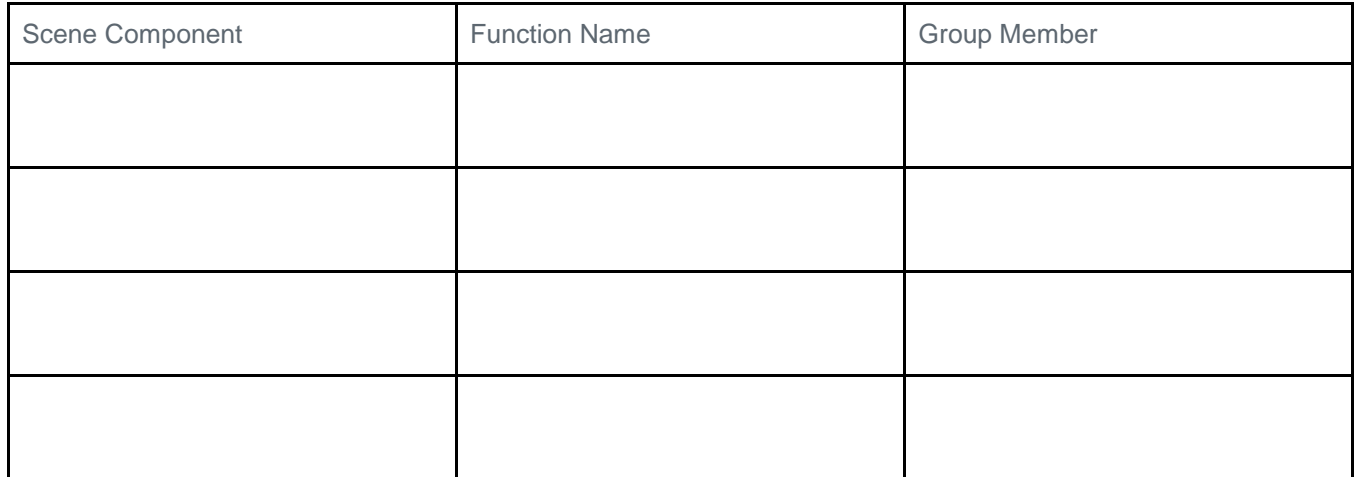

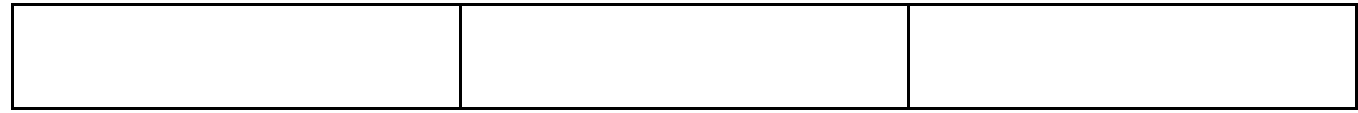

(use back side of page if you need more)